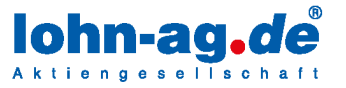

Veröffentlicht am 02.04.2020

# zeit-lohn.net - so versäumen Sie keine Fristen!

Fristen zu versäumen kommt bei einem vollen Terminkalender öfters vor als einem lieb ist. Schnell verlängern sich ungewollt Verträge oder Schulungszeiträume werden nicht eingehalten. Mit [zeit-lohn.net](https://www.lohn-ag.de/produkte-dienstleistungen/zeit-lohn-net-personalwirtschaft.html) gehört dieses Problem der Vergangenheit an. Hier werden wichtige Fristen angezeigt und zusätzlich können individuelle Fristen maßgeschneidert auf Ihr Unternehmen definiert werden.

Zum Beispiel:

- Befristung der Tätigkeit
- Ende der Probezeit
- Befristung der Aufenthaltserlaubnis
- Gültigkeit der Immatrikulationsbescheinigung
- Gültigkeit der gängigen Inhouse-Schulungen (z.B. Infektionsschutzbelehrung)

Darüber hinaus ermöglicht es Ihnen eigene Notizfelder zu erfassen, die Sie bei der Übersicht Ihrer Mitarbeiter unterstützen wie zum Beispiel:

- Hinterlegung von Pfand bei Arbeitskleidung oder Zeiterfassungstransponder
- Erfassung von Qualifikationen des Mitarbeiters
- Teilnahme an internen Fortbildungen

Jedem Mitarbeiter können Sie individuelle Fristen und Notizfelder zuordnen. Die übersichtlich gestaltete Verwaltung ermöglicht es Ihnen Notizfelder mit Fristen schnell und einfach anzulegen. Sobald sich diese Fristen dem Ende nähern, erhalten Sie einen Hinweis in den Meldungen von zeit-lohn.net.

## IM FOLGENDEN ERKLÄREN WIR IHNEN DIE NOTIZFELDER MIT FRISTENVERWALTUNG

## **ERSTELLUNG**

In der Hauptansicht von zeit-lohn.net gelangen Sie über das Menü in die Betriebskonfiguration. Im Reiter Notizfelder können individuelle Notizfelder erstellt werden. Sämtliche Notizfelder mit dem Typ "Datumsfeld" können als Frist angezeigt werden.

#### Niederlassung Baden-Baden

Flugstraße 15 76532 Baden-Baden Telefon 07221-39399-0  $07221 - 39399 - 34$ Eav

#### Niederlassung Frankfurt

Kölner Straße 10 65760 Eschborn Telefon 06196-80196-0 06196-80196-34 Fax

#### Niederlassung Berlin

Möllendorffstraße 47 10367 Berlin Telefon 030-9927799-0 030-9927799-27 Fax

#### Niederlassung Thüringen

Stadtring 16 99610 Sömmerda Telefon 03634-37210-70<br>Fax 03634-37210-99

#### Niederlassung Düsseldorf

Thomasstraße 1 47906 Kemnen Telefon 02152-80960-70 02152-80960-77 Fax

#### $\blacksquare$  Internet

info@lohn-ag.de www.lohn-ag.de

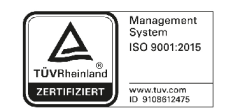

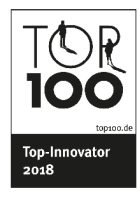

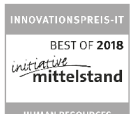

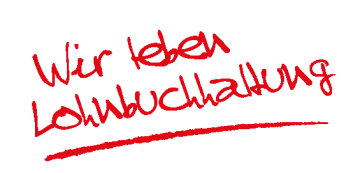

Seite 1 von 5

Vorstandsvorsitzender: Kurt Beckers Vorstand: Ekkehard Herbst: Thorsten Klein: Patrick Jarlan Aufsichtsratsvorsitzender: Christoph Riedel, Bechtsanwalt und Fachanwalt für Arbeitsrecht

Aufsichtsrat: Hartmut Mirau, RA u. Steuerberater; Dr. Ulrich Greichgauer, Wirtschaftsprüfer | AG Mannheim HRB 202301 · USt-IdNr. DE212157155 Bankverbindung: Sparkasse Baden-Baden Gaggenau BBAN: DE24 6625 0030 0030 0095 91

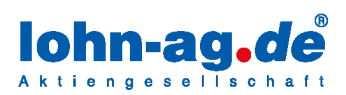

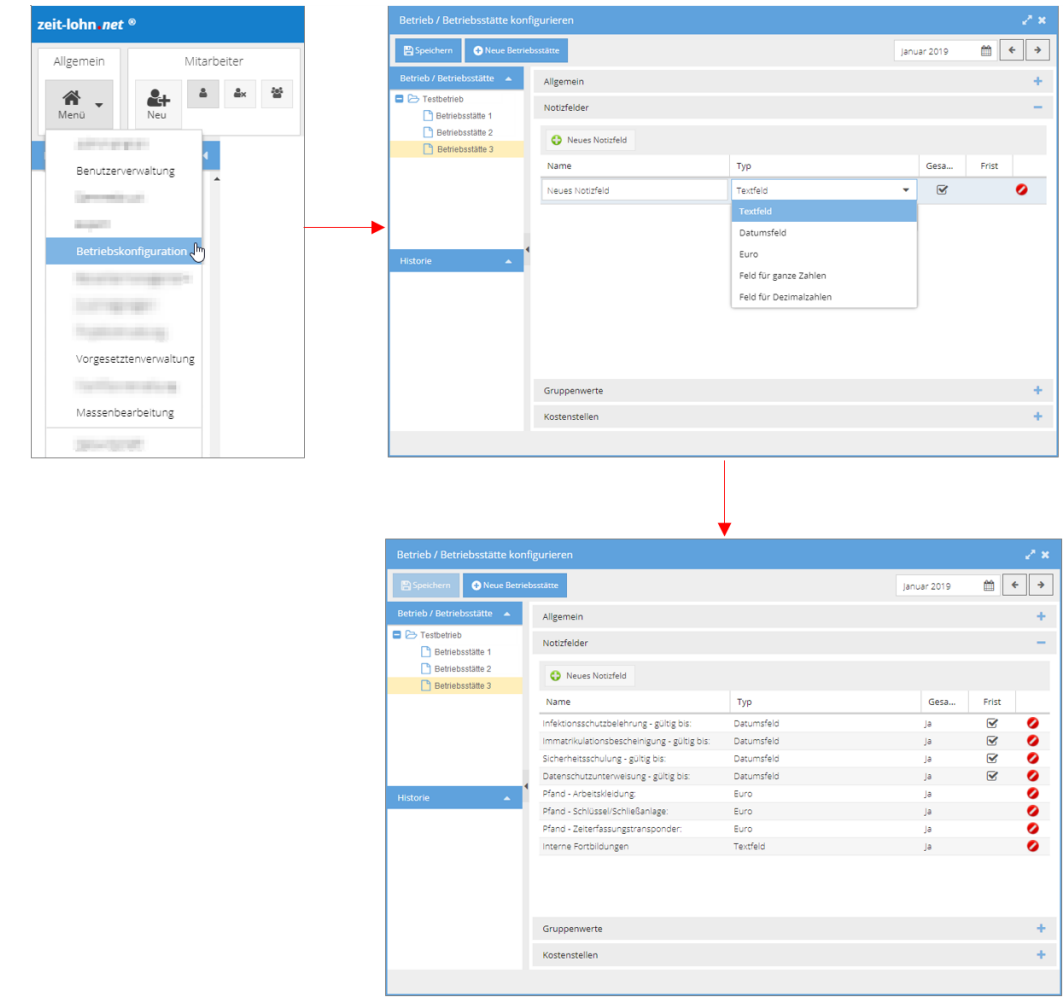

Innerhalb der Stammdaten können die Fristen bei jedem Mitarbeiter individuell definiert und gespeichert werden.

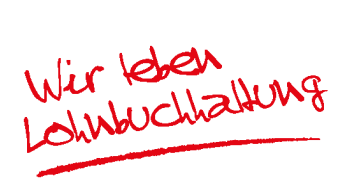

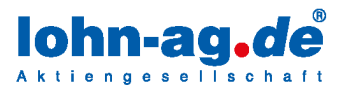

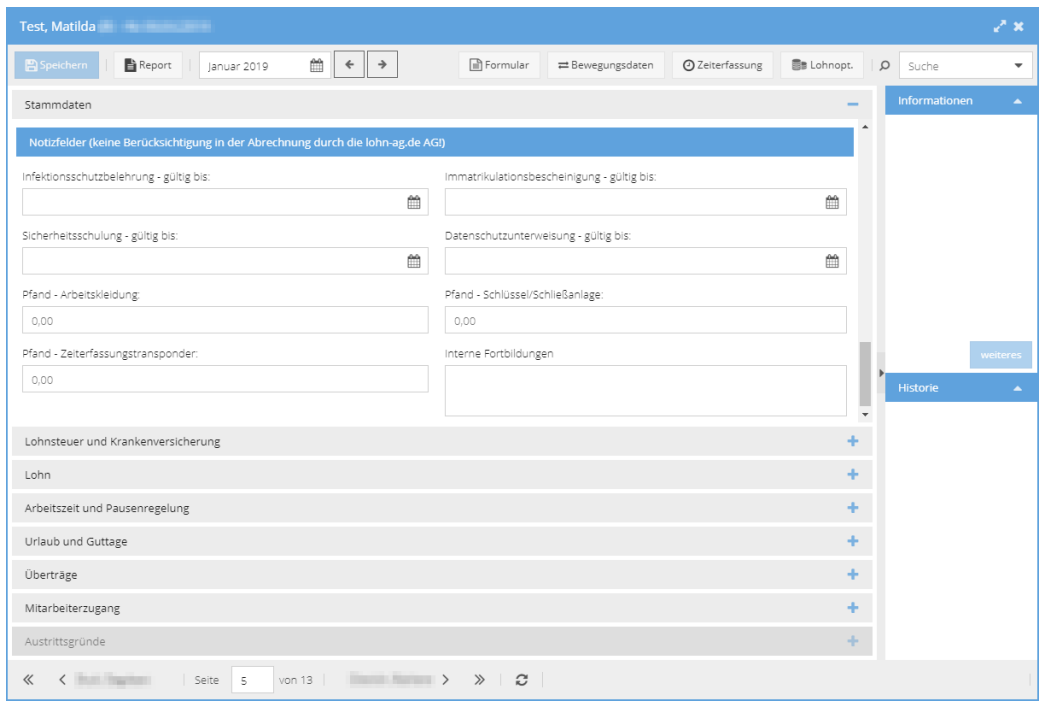

## NUTZUNG

Über den Report Fristenliste können sämtliche Notizfelder mit Datumseingabe angezeigt werden. Eine Vielzahl an Druckeinstellungen steht Ihnen zur Verfügung.

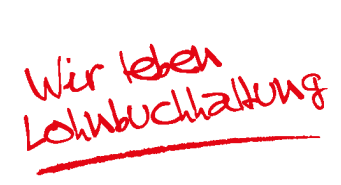

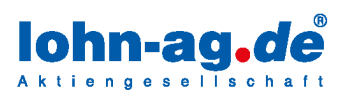

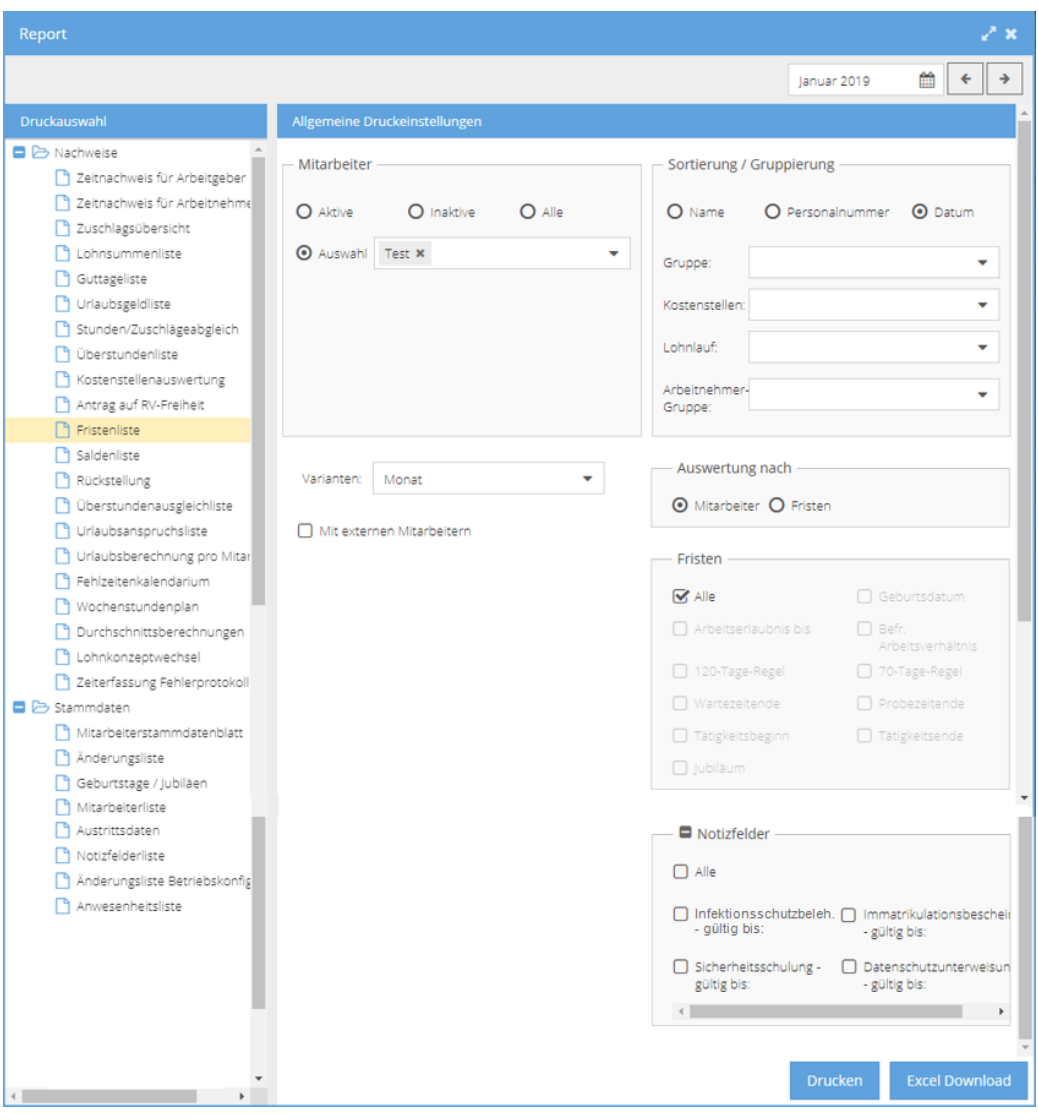

Des Weiteren wird Ihnen die Anzahl der fälligen Fristen innerhalb der Meldungen von zeit-lohn.net angezeigt.

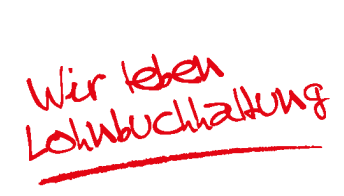

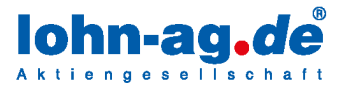

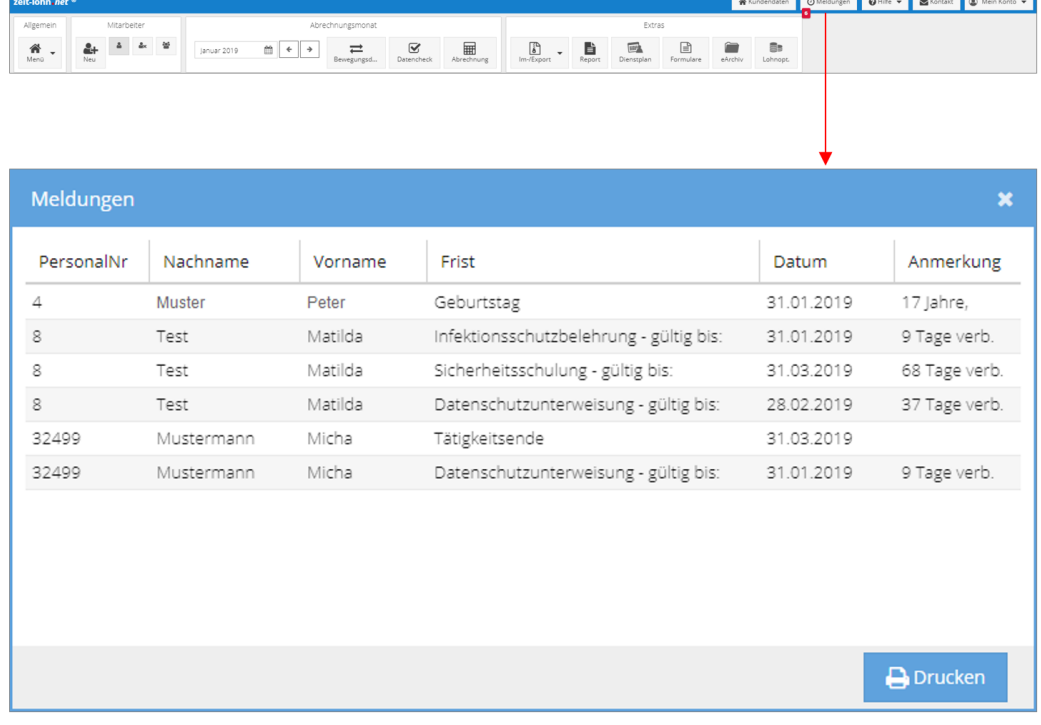

Darüber hinaus können Sie die Terminierungen der Anzeige innerhalb der Meldungen individuell einstellen. Per Doppelklick auf die Anzahl der Tage können die Zeiträume vergrößert bzw. verkleinert werden.

Zudem können nicht gewünschte Fristen individuell ausgeblendet werden.

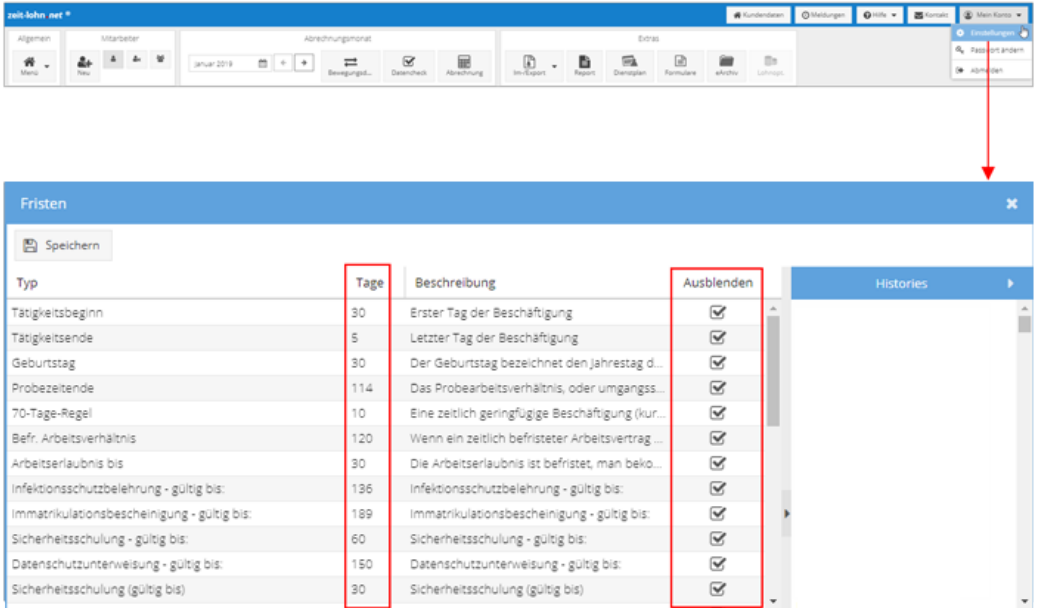

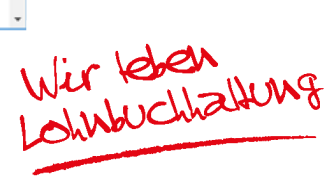